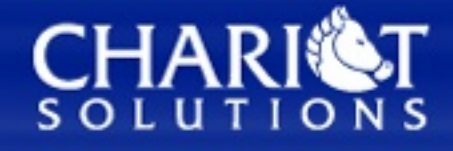

#### **OPTIMIZING YOUR INVESTMENT IN JAVA TECHNOLOGY**

#### **Advanced Geronimo: Custom Components and Distributions**

**Aaron Mulder**

**CTO, Chariot Solutions**

Copyright 2006 Chariot Solutions

# **Agenda**

- **Configurations**
- **Configuration Configuration**
- **GBeans**
- **Case Study: ActiveMQ**
- **Deployment & Management**
- **Case Study: ServiceMix**
- **Custom Distributions**

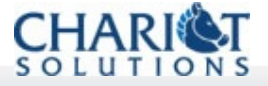

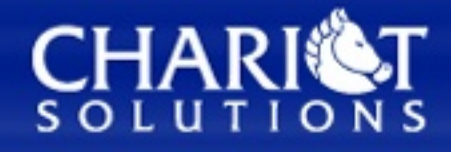

#### **OPTIMIZING YOUR INVESTMENT IN JAVA TECHNOLOGY**

#### **Configurations**

Copyright 2006 Chariot Solutions

# **Configurations**

- **A collection of services**
	- **Includes any number of GBean declarations**
- **The smallest unit of:**
	- **Start/stop type management**
	- **Class loaders**
- **May declare dependencies on**
	- **Other configurations**
	- **Third-party JARs**

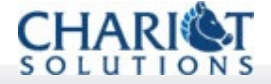

# **J2EE Configurations**

- **Every J2EE module is a configuration**
- **Named for the configId in the Geronimo plan for the module (or the archive name)**
- **The components in the module are wrapped as services (servlets, EJBs, etc.)**
- **Various container helper services...**
- **The normal dependency and service declarations are present in the Geronimo deployment plan for the module**

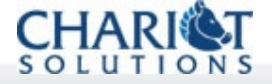

# **Typical Configuration**

**<configuration configId="MyConfig"**  $xmlns="h<sub>http://geronimo.apache.org/xml/ns/deplopment-1.0"</sub>$ **<import>...</import> <dependency>...</dependency> <gbean name="MyService" class="some.package.MyService"> <attribute name="foo">...</attribute> <reference name="bar">...</reference> </gbean> <gbean>...</gbean> ...**

**</configuration>**

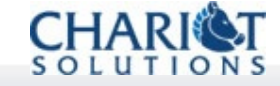

# **Configuration Lifecycle**

- **Write plan**
	- **Initial configuration data for each component**
	- **All available settings may be configured in the deployment plan**
- **Install required JARs into repository**
- **Deploy plan**
	- **Configuration is now stored in processed binary form, no longer tied to original plan**
	- **Manageable settings may be updated in config.xml**
- **Redeploy (replace) with revised plan**
- **Undeploy by name**

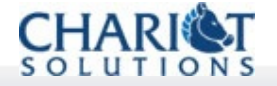

# **List Configurations (CLI)**

**> java jar bin/deployer.jar listmodules**

#### **Found 34 modules**

- **+ geronimo/j2eedeployer/1.0/car**
- **+ geronimo/webconsolejetty/1.0/car**
	- **`> foo.war @ http://remus:8080/foo**
	- **`> bar.war @ http://remus:8080/bar**
- **+ welcome.war @ http://remus:8080/**
- **+ geronimo/jettydeployer/1.0/car geronimo/clientsystem/1.0/car geronimo/ldaprealm/1.0/car geronimo/onlinedeployer/1.0/car**

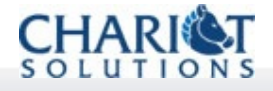

**...**

# **List Configurations (Console)**

#### **GERONIMO**

#### Server Console

 $\mathbf{C}$ ▱

ſ ▭

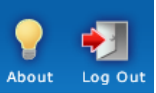

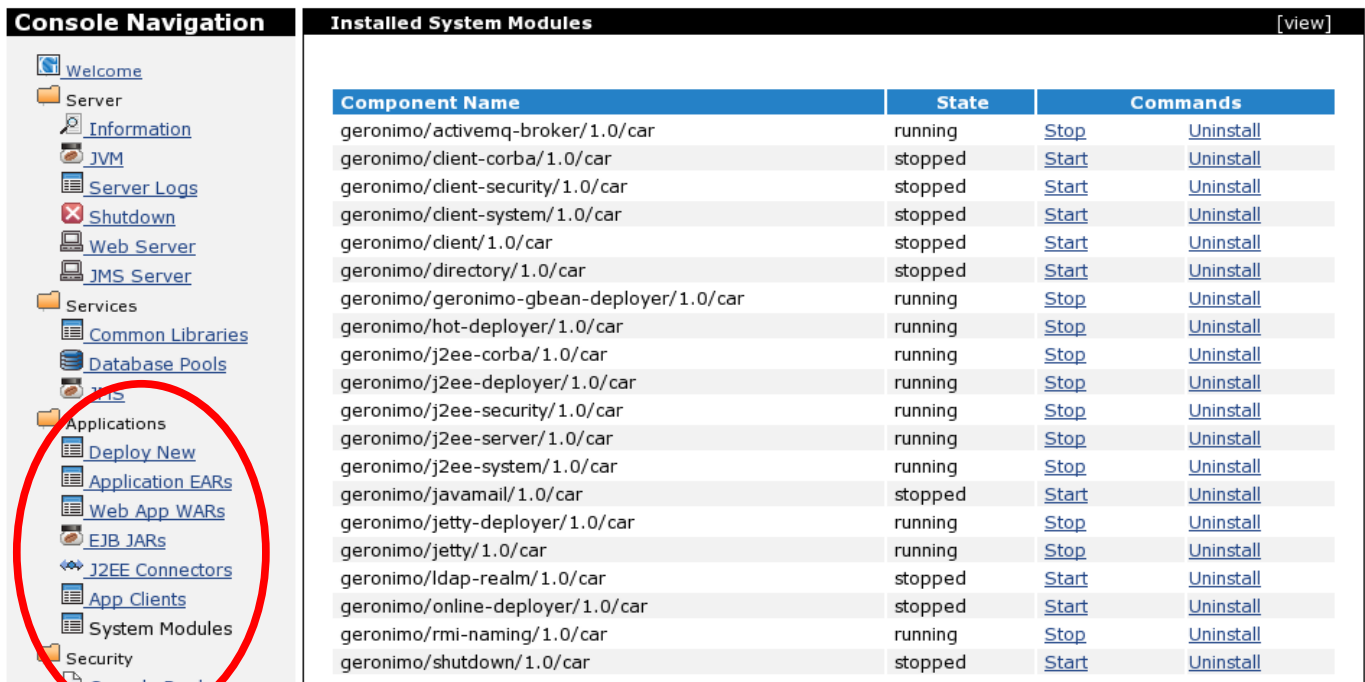

Console Realy ö, tealms **E**Keystore  $\Box$  Misc Embedded DB **DB** Info DB Manager

**CHA** SOLUTIONS

9 Copyright 2006 Chariot Solutions

### **What is a CAR Anyway?**

- **Configuration ARchive**
- **A packaged version of a configuration, with all its metadata, etc.**
	- **All initial settings were made in the deployment plan**
	- **In the future, the manageable settings for the CAR may only be changed via config.xml**
- **It has proven to be deployable in the past (but, no guarantees – you may have changed the environment, etc., etc.)**
- **May be any configuration (EAR, service...)**
- **Used as part of the distribution assembly process – more on this later**

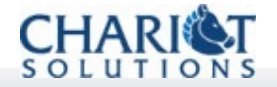

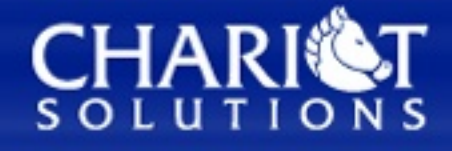

#### **OPTIMIZING YOUR INVESTMENT IN JAVA TECHNOLOGY**

#### **Post-Deployment Configuration**

Copyright 2006 Chariot Solutions

# **var/config/config.xml**

- **This file controls:**
	- **Which configurations are loaded, and in what order**
- **It lets you:**
	- **Override manageable attributes on the services (compared to the initial values specified in the deployment plan for the configuration)**
	- **Enable and disable configurations**
	- **Add or suppress individual GBeans, though this is pretty unusual**
- **It is rewritten by the server at runtime, when you make changes (e.g. through the console or JMX)**

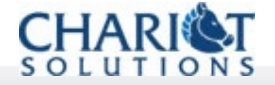

# **Sample config.xml**

#### **<attributes**

```
xmlns="http://geronimo.apache.org/xml/ns/attributes
">
  <configuration name="RMINaming">
    <gbean name="RMIRegistry">
      <attribute name="port">1099
                               </attribute>
    </gbean>
    <gbean name="NamingProperties">
      <attribute name="namingProviderUrl">
             rmi://0.0.0.0:1099</attribute>
    </gbean>
  </configuration>
  <configuration name="ab">...</configuration>
</attributes>
```
### **Configurations in config.xml**

- **Are started in the order they appear**
	- **Must be listed in order to be started**
	- **Must be present in the server if they're supposed to be started**
- **Can be disabled with the attribute load="false"**
- **Exception: a configuration will be started, possibly out of order and even if marked as disabled, if dependencies require it**
	- **e.g. an EJB JAR that uses CORBA may specify the core CORBA features as a dependency, and that should be started even if otherwise disabled**

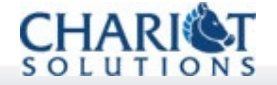

### **GBeans in config.xml**

- **Only need to be listed if there is something that needs to be overridden**
- **May represent an entirely new GBean, which is to be added to the configuration**
- **Can be disabled with the attribute load="false"**
- **May contain attribute or reference entries for any manageable attributes/references**
	- **Unlisted ones default to original plan values**

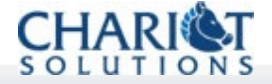

# **Updating config.xml**

- **Usually only a good idea if the server is hosed**
	- **Won't start due to listing a configuration that's not available to the server**
	- **Port number conflict**
- **Don't bother while the server is running**
- **Most editing should be done by the console**
	- **Any runtime changes to configurations/GBean properties result in an updated config.xml**
	- **Of course, this only works for the GBeans that the console has edit screens for...**

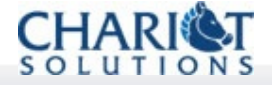

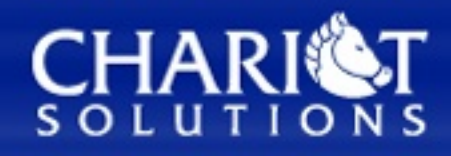

#### **OPTIMIZING YOUR INVESTMENT IN JAVA TECHNOLOGY**

#### **GBeans**

Copyright 2006 Chariot Solutions

#### **GBeans are...**

- **Smallest individual components in Geronimo**
- **Manageable at runtime**
	- **JMX**
	- **JSR-77**
	- **Custom Geronimo APIs**
	- **Attributes can be inspected and changed**
	- **Performance/statistics can be exposed**
- **Normally configured explicitly in a plan**
	- **Can be created in a configuration as a "side effect" of other things (e.g. J2EE modules)**
	- **Some plans use custom XML formats, which are decoded to multiple GBeans (e.g. Security Realms)**

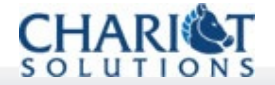

#### **GBeans have...**

- **A GBean class**
	- **Which may or may not be the meaty implementation**
- **Metadata describing:**
	- **The constructor to use**
	- **Attributes**
	- **Operations**
	- **Implemented interfaces**
- **References to other GBeans (single or multiple valued references)**

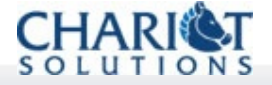

### **GBean Names**

- **Every GBean must have a unique name**
- **Based on JMX ObjectNames**
	- **domain:name=value,name=value,...**
- **Specific components are dictated by JSR-77**
	- **J2EEApplication=, j2eeType=, name=, ...**
- **Many times most of the values can be defaulted**
	- **<gbean name="foo" class=...> creates a GBean with the full GBean Name geronimo.server:...,name=foo**

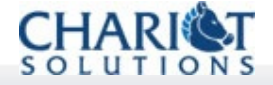

#### **GBean Attributes**

- **May be of any type, whether Serializable or not**
	- **Simple, Serializable types are recommended for the benefit of remote management**
- **May be denoted as persistent and/or manageable**
- **Some "special" attributes are available**
	- **The system can provide these to a GBean, but they are never configurable (the GBean's ObjectName, the current Kernel, ClassLoader, etc.)**
	- **The GBean declares the special attributes in its metadata, as neither persistent nor manageable**
	- **Normally passed to the constructor (with no setter or getter defined)**

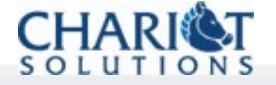

#### **More GBean Attributes**

- **Attributes are set via injection**
	- **Constructor injection if there's a constructor available that takes that attribute**
	- **Setter injection otherwise**
- **Persistent attributes are saved and will be reinjected into the GBean when it is instantiated**
- **Manageable attributes may be edited in config.xml**
- **If an attribute is not set in the plan, it will be set to null (for constructor injection) or not set at all (for setter injection)**

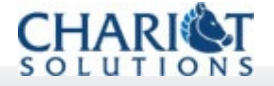

### **GBean References**

- **Single-valued references**
	- **An attribute with a type fitting the type defined for the reference**
	- **Configured with a full GBeanName, or a pattern like geronimo.server:name=OtherBean, \***
		- **But the pattern must resolve to a unique GBean!**
- **Multiple-valued reference**
	- **An attribute of type java.util.Collection, with values of the type defined for the reference**
	- **Configured with one or more GBeanName patterns like geronimo.server:type=BeanType, \***
	- **(Eventually we want to add interface-based references)**
- **All matches must have the correct class or interface (as defined on the reference)**

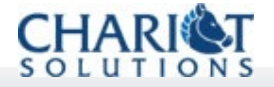

#### **GBean Operations**

- **A method other than a straight accessor**
- **May have any arguments or return types**
	- **Generally speaking any operation may be invoked from a remote client, but if you know this shouldn't be the case you can have non-Serializable types in the signature**

#### ● **Should not change the state of the GBean**

- **Such a change would not normally be noticed and saved in the persistent state, because the kernel can only observe setter calls that go through it**
- *Workaround: get a kernel via the kernel special attribute, and then call setter method on yourself through the kernel*
- **May still create new GBeans, change the state of other GBeans via references, etc.**

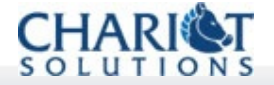

#### **GBean Interfaces**

- **A GBean does not strictly require any interface**
	- **Generally must have either an empty constructor or implement an interface**
- **It's most convenient to have a management interface including key management attributes and operations**
	- **Any client can request a proxy to a GBean that implements one or all GBean interfaces**
	- **Much easier to code to an interface than e.g. JSR-77 setAttribute("gbean" , "name" , "value")**
- **Often want to implement GBeanLifecycle in order to take action during startup/shutdown**

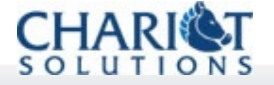

#### **GBean Metadata**

- **Stored in an object of type GBeanInfo**
- **This must be provided by a static getGBeanInfo method on the GBean class**
- **There are helper routines to construct it**
- **This is really the only requirement of the GBean class**
	- **The actual implementation with all the operations and attributes and things may be a separate class**
		- **This makes it easy to wrap a non Geronimo-specific service with GBeans for startup, configuration, and management**

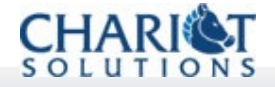

#### **Sample GBean Metadata**

**public static final GBeanInfo GBEAN\_INFO; static { GBeanInfoBuilder factory = GBeanInfoBuilder.createStatic( GBeanClass.class, ImplClass.class); factory.addAttribute("att1name" , Class); factory.addOperation("op1name"); factory.addInterface(Class); factory.addReference("ref1name" , Class); factory.setConstructor(new String[]{"att1name" , "att2name"}); GBEAN\_INFO = factory.getBeanInfo();**

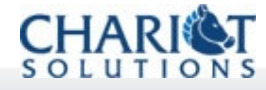

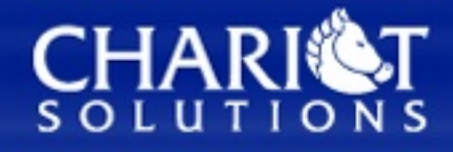

#### **OPTIMIZING YOUR INVESTMENT IN JAVA TECHNOLOGY**

#### **Case Study: ActiveMQ**

Copyright 2006 Chariot Solutions

### **ActiveMQ Overview**

- **The ActiveMQ server needs a Broker plus one or more Connectors (transports)**
- **Then various connection factories and destinations can be created as needed**
- **Geronimo wants an embedded broker, with at a minimum the in-VM transport (but usually TCP/IP too)**
	- **This means a Broker GBean, one or more Connector GBeans, and a configuration for them**

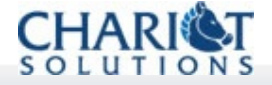

### **ActiveMQ GBeans**

- **For ActiveMQ 3.x**
	- **See activemq-gbean module in the ActiveMQ source**
	- **GBeans for**
		- **Container (broker)**
		- **Various persistent stores**
		- **Connector**
		- **Manager (for management purposes, more later)**
- **For ActiveMQ 4.x**
	- **Haven't been updated yet, in the sandbox**

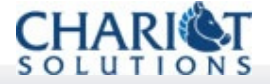

### **ActiveMQ 3.x GBeans**

- **The Container GBean has a reference to the first persistence GBean**
- **Each persistence GBean has a reference to the next (cache sits on journal on DB...)**
	- **Some have additional stuff, such as a directory or database settings**
- **Each connector GBean has a reference to a container GBean (the connector channels I/O to that container...)**
- **The manager is not directly connected to the rest**

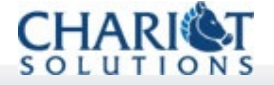

#### **ActiveMQ 3.x GBean Style**

- **Generally pretty thin layer on top of existing ActiveMQ objects, used to:**
	- **Gather configuration data for the underlying objects**
	- **Wire the objects together**
	- **Allow them to be managed by the console**
- **Amount of configuration means they are nontrivial, but you don't see any messagehandling code there**

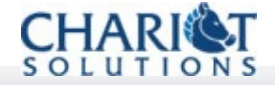

### **ActiveMQ: The Gory Details**

- **Not going to show in full here**
- **For the GBeans, poke around at:**
	- **svn+ssh://svn.activemq.org/scm/activemq/trunk/active mq/modules/gbean/src/java/org/activemq/**
- **For the configuration plan, look at:**
	- **https://svn.apache.org/repos/asf/geronimo/branches/1 .0/configs/activemq-broker/src/plan/plan.xml**

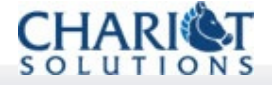

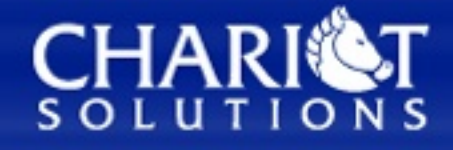

#### **OPTIMIZING YOUR INVESTMENT IN JAVA TECHNOLOGY**

#### **Deployment and Management**

Copyright 2006 Chariot Solutions

# **Deployment**

- **Geronimo has a master Deployer GBean (in the** *geronimo-gbean-deployer* **configuration)**
- **The Deployer has a multi-value reference to ConfigBuilder implementations**
- **During deployment, each ConfigBuilder gets to look at a module and decide whether it handles it**
- **To add modules of a new type, simply create and deploy a new ConfigBuilder**

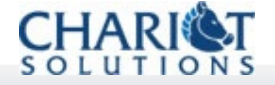

# **Config Builders**

- **Normally looks for a specific deployment descriptor** (**WEB-INF/web.xml**, etc.)
- **Responsible for constructing all the GBeans required to represent the application module being deployed**
- **Gets an archive and maybe a plan as input, and produces a Configuration full of application GBeans as output**
- **Itself a GBean, of course**

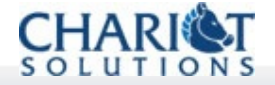

### **Config Builder Implemenation**

- **Normally heinously complex**
- **All the GBean classes must already exist**
- **The builder prepares the instance-level metadata for each GBean**
	- **Values for each attribute or reference specified in the GBeanInfo for that GBean**
- **Often driven by processing XML files (such as J2EE deployment descriptors)**
- **Assembles a configuration as a set of all the GBeans for the input module**

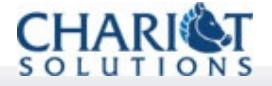

### **Why Do You Care?**

- **To add new module types, of course**
	- **A Spring archive format**
	- **A Hibernate archive format**
	- **A ServiceMix archive format**
	- **A whatever-you-want archive format**
- **Many services don't require this, but think it over**
	- **A scheduler may typically not need this...**
	- **But what if you define a "job" archive format? Then you could hot deploy and start and stop jobs at runtime using all the existing Geronimo plumbing...**

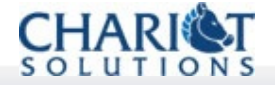

### **Management**

- **Any GBean may be invoked via JMX and JSR-77**
	- **Looks a lot like reflection (ugh)**
	- **Keep signatures simple for this!**
- **Providing an interface lets a client build and interact with a proxy**
	- **e.g. A generated class that implements the requested interface and makes the nasty kernel calls entirely under the covers**
- **Integrating the service interface into the JSR-77 component tree can make it easy to locate the component and/or a proxy**

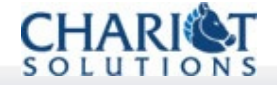

### **JSR-77 Component Tree**

- **JSR-77 starts with a Domain; the domain has Servers; servers have JVMs and applications and...**
- **Can navigate around (Domain.getServers(), etc.), though the navigation methods return ObjectNames**
	- **Some helper classes are around to automatically decode these to proxies**
- **This is fine for a custom distribution or core Geronimo functionality**
	- **No clean process for registering or looking up extensions that may or may not be there**

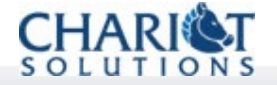

### **Customizing JSR-77 Components**

- **The JSR-77 interfaces defined by the spec are in** *org.apache.geronimo.management*
- **Geronimo extensions are in** *org.apache.geronimo.management.geronimo*
	- **Add Geronimo-specific methods, e.g. to get the ServerInfo or WebContainer for a J2EEServer**
- **Non-product-specific interfaces can be added here (e.g. RulesEngine, but not DroolsEngine)**

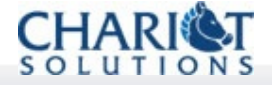

#### **Manager Classes**

- **For services that have ancillary connectors or other configurable services**
	- **e.g. web container has ports/protocols**
	- **CORBA ORB has TSS/CSS configurations**
- **A manager class has methods to navigate to, add, and remove those children**
	- **Otherwise, can be hard for a client to resolve references, apply default values, etc.**
- **Examples: JMS manager, Web container manager**

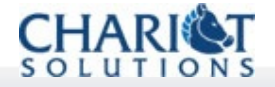

#### **Management Console**

- **Built from portlets**
- **Can add a portlet for any service**
- **Has lots of hooks for accessing management proxies, etc.**
- **Not as nice as it could be**
	- **Must manually configure the contents of each portal page**
	- **One class loader for the whole console, so the custom service's interfaces must be on the console class path**
	- **Scheduled for enhancement**

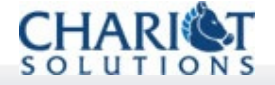

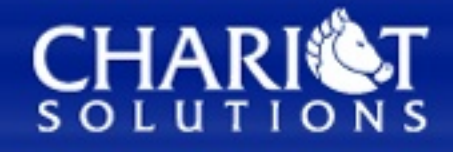

#### **OPTIMIZING YOUR INVESTMENT IN JAVA TECHNOLOGY**

#### **Case Study: ServiceMix**

Copyright 2006 Chariot Solutions

#### **ServiceMix Overview**

- **Java Business Integration (JBI) container**
	- **Need a container GBean to initialize ServiceMix and any container-level services**
	- **Uses Geronimo thread pool and Geronimo transaction manager**
- **Individual Service Assemblies (packaged as zip file) can be deployed to ServiceMix**
	- **Need to add a deployer service to handle runtime deployment of service assemblies**
- **Potential for still more integration**
	- **Binding components to expose other services in Geronimo to the JBI bus?**
	- **Security spanning J2EE application code and JBI calls?**

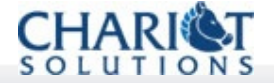

#### **ServiceMix GBean Detail**

- **Container GBean gets the basic configuration items, and starts and stops the ServiceMix container**
	- **Thread pool, configuration directory, etc.**
- **Deployer GBean knows how to pass service assemblies to the container (which then uses the normal logic)**
	- **Reference to the container**
	- **Default parent for the service assembly Configuration**

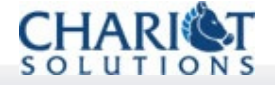

#### **ServiceMix Container GBean**

- **<gbean name="ServiceMix"**
- **class="org.apache.servicemix.gbean.Service MixGBean">**
	- **<attribute name="name">ServiceMix**
	- **</attribute>**
	- **<attribute name="directory">servicemix/**
	- **</attribute>**
	- **<reference**
		- **name="transactionContextManager">...**
	- **</reference>**
	- **<reference name="workManager">...**
	- **</reference>**

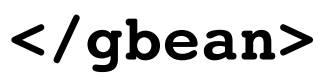

#### **ServiceMix Deployer GBean**

```
<gbean name="ServiceMixDeployer"
class="org.apache.servicemix.gbean.Service
MixConfigBuilder">
  <attribute name="defaultParentId">
    ServiceMixConfigID
  </attribute>
  <reference name="servicemix">
    <name>ServiceMix</name>
  </reference>
</gbean>
```
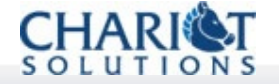

#### **Room For Improvement**

- **The container configuration is still largely controlled by servicemix.xml**
- **Would be nice to have GBeans wrapping JBI components, so statically configured components could be configured that way**
	- **Would then also use those for components deployed at runtime for additional management, statistics, etc.**
- **Would be nice to add some more GBeans with normalized message router & bus statistics, etc.**

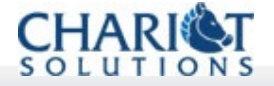

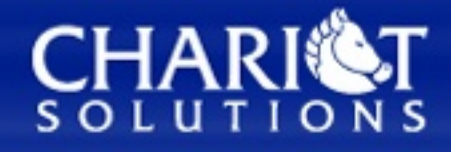

#### **OPTIMIZING YOUR INVESTMENT IN JAVA TECHNOLOGY**

#### **Custom Distributions**

Copyright 2006 Chariot Solutions

### **A Custom Distribution**

- **A version of Geronimo including only the services (configurations) you want**
- **Maybe more lightweight**
- **Maybe more heavyweight**
- **Maybe just different components**
- **Could just start with the default distribution and deploy and undeploy things, though that's not as clean and repeatable**

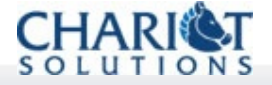

### **Elements of a Distribution**

- **Each configuration is packaged into a portable format known as a CAR file**
- **This includes the processed configuration, metadata, etc.**
- **A distribution (assembly) is built by starting empty and applying CAR files until the server looks like what you want**
- **Then zipped for distribution**

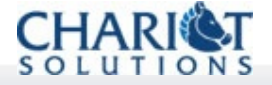

### **Distribution Prerequisites**

- **Anything you want to add must be either:**
	- **An application (normally with a Geronimo deployment plan)**
	- **A service configuration (itself a Geronimo deployment plan)**
- **Anything you want to remove must be in a separate plan from the things you want to keep**
	- **In 1.0, for example, the EJB container was in the same plan as the core J2EE infrastructure, meaning you couldn't keep the transaction manager but drop EJBs**

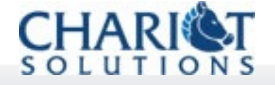

### **Creating a Distribution**

- **The current Geronimo assemblies are built using a series of Maven plugins**
- **The packaging plugin creates a CAR file**
	- **See examples under geronimo/configs/\*/**
- **The assembly plugin applies CAR files**
	- **See examples at geronimo/assemblies/j2ee-(webcontainer) server/**

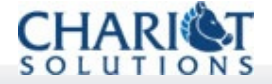

### **Room for Improvement**

- **Would be nice to have a wide selection of CAR files online somewhere, and an apt-like tool to list, download, and install them**
- **Would be nice to have command-line tools to import/export CAR files from a Geronimo installation**
- **Currently difficult to handle certain config builders that things depend on**
	- **Web Services rely on the Web Container, but the Web and EJB deployers also rely on a Web Services builder being defined...**
	- **Can replace one of these with a "null" builder, but cannot leave it out entirely without having unresolved reference errors**

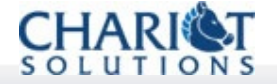

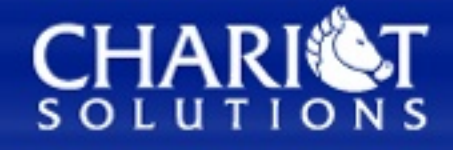

#### **OPTIMIZING YOUR INVESTMENT IN JAVA TECHNOLOGY**

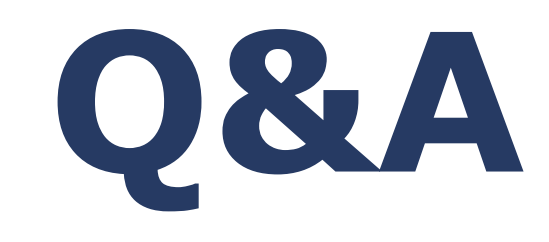

#### http://chariotsolutions.com/geronimo/

Copyright 2006 Chariot Solutions